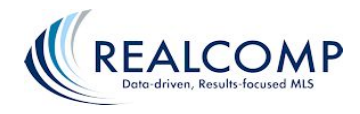

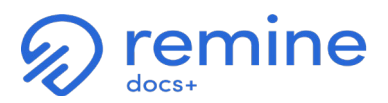

*Updated: 9/09/2021*

## **Realcomp II Ltd. Docs+ and Add-Edit Module Learning and Launch Schedule**

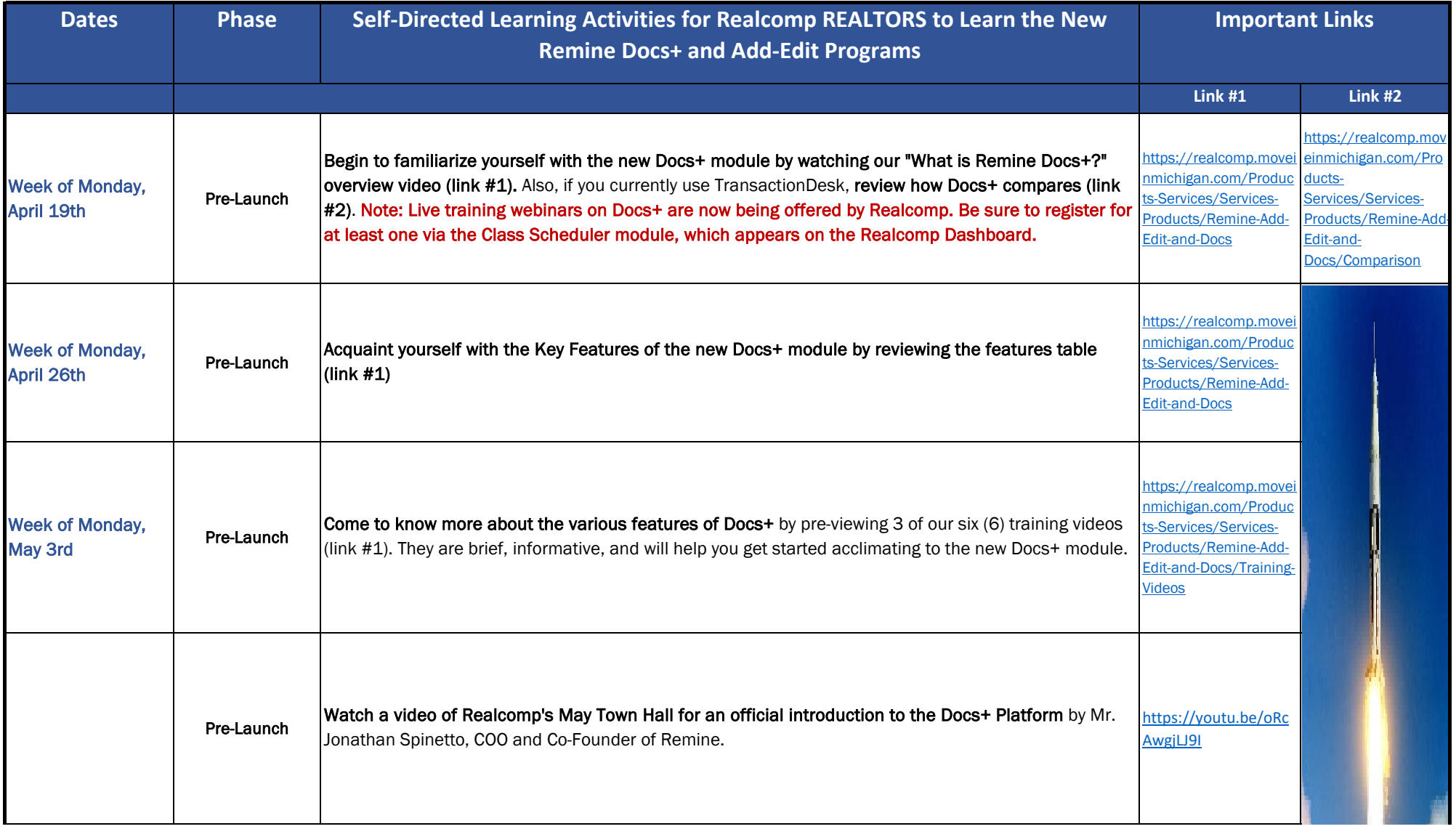

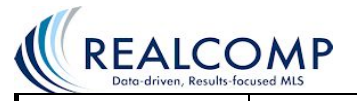

- 1

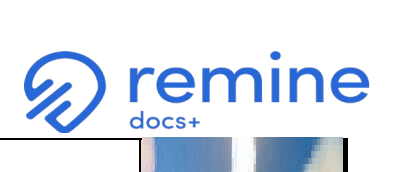

- 1

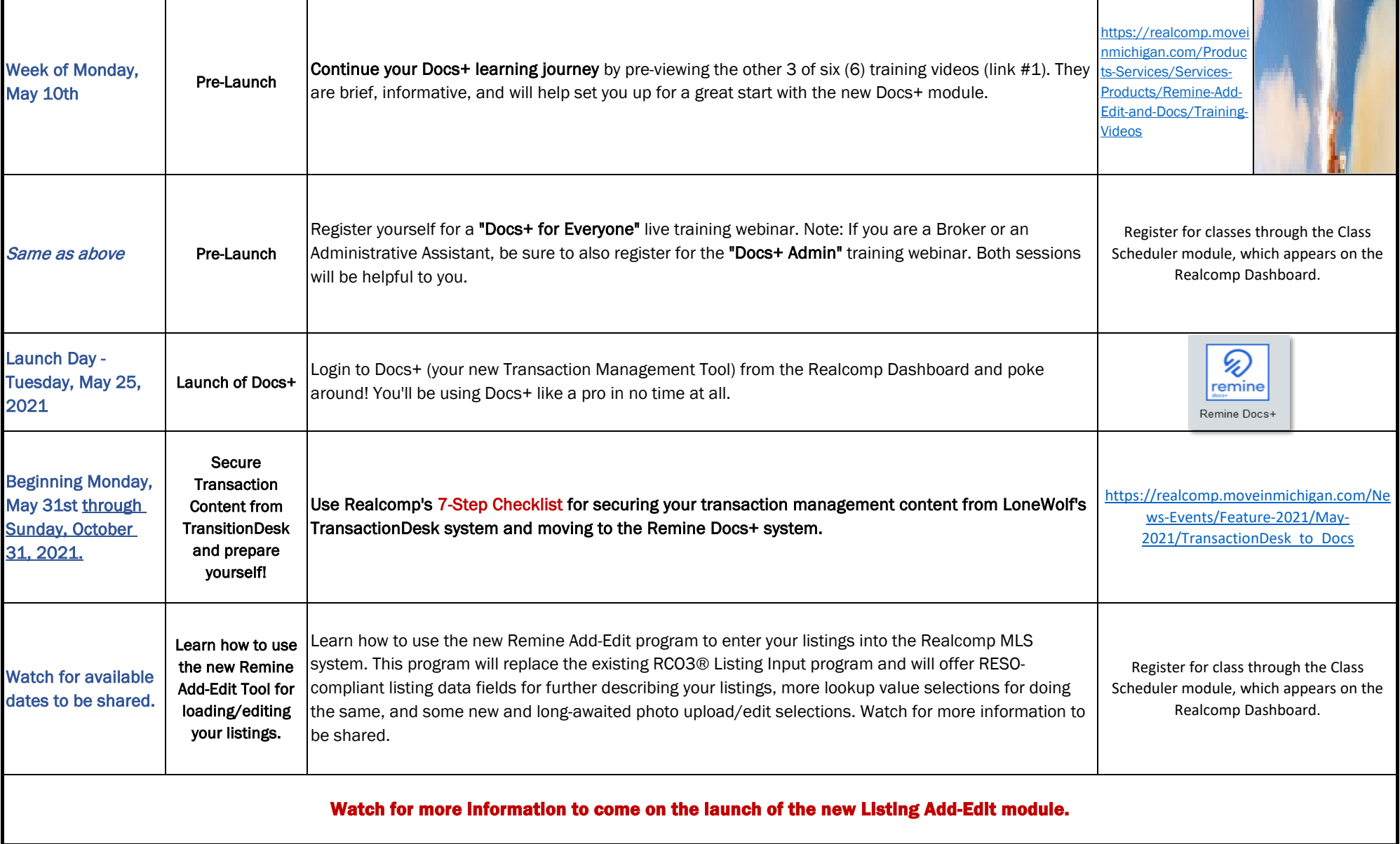